# **GRADO DE ESPECIALIZACIÓN EN ILUSTRACIÓN & ARTES VISUALES**

#### **Objetivos**

El Grado de Especialización en Ilustración y Artes Visuales, tiene como objetivo formar a lxs futurxs profesionales de la imagen al más alto nivel y conocimientos. La unión perfecta entre diferentes campos creativos a través del aprendizaje de técnicas y recursos tradicionales y digitales. Un completo Plan de Estudios de titulación privada que conjuga grandes áreas de la imagen, y que culmina con la realización del Portfolio y Reel propios, imprescindibles para la proyección profesional en el mercado laboral.

En la actualidad, la Industria del Entretenimiento demanda profesionales completxs para cubrir puestos creativos en sus diferentes departamentos de Arte.

#### Duración total. Tres años lectivos

1.600 horas lectivas incluidas 100 horas de prácticas tutorizadas

## Precio total de contado primer año curso académico 24-25: 6.850€

#### Reserva de plaza

La plaza se puede reservar abonando la cantidad 1.300 € a través de paypal o transferencia bancaria. Esta cantidad se descuenta del importe total anual.

Para más información sobre disponibilidad de plazas, matriculación, horarios, precios y formas de pago, solicítala a informacion@arteneo.com.

#### Salidas profesionales

Videojuegos. Presentaciones. Web. Didáctico. Cuentos infantiles. Científica. Animación. Editorial. Revistas. Prensa. Cómics. Portadas. Story Board. Thumbnails. Largometrajes. Internet. Manipulación fotográfica. Stand. Concept Art. Matte Painting. Ilustración Analógica y Digital. Espacios virtuales. NFTs para Metaverso. Environments. Cine. Modelado de figuras 3D. Diseño Gráfico. Publicidad. Creación de Personajes. Layout. Props. Etc.

#### Materias impartidas

SOFTWARE: Photoshop. Procreate. Clip Studio Paint. 3D ZBrush. Premiere. WordPress. Indesing. Painter. Illustrator.

MATERIAS: Ilustración. Animación 2D. NFTs. (IA) Inteligencia Artificial Responsable. Dibujo artístico. Cómic. Color digital. Creación de proyectos. Escultura digital. Matte Painting. Lenguaje cinematográfico. Concept Art. Environment. Fotografía digital, bases. Diseño Gráfico. Desarrollo espacial. Animación. Creación de personajes. Técnicas de ilustración. Técnicas de creatividad. Acuarela. Anilinas. Técnicas mixtas. Línea. Perspectiva. Expresión. Volumen. Anatomía con modelo. Preproducción. Página web. Módulo de Orientación a la Actividad Profesional. Demoreel individual. Proyecto final TFG. Creación y realización de Portfolio

## Ventajas añadidas

**Zirteneo** 

- 1. Máximo de 13 alumnxs por grupo
- 2. Tutorías opcionales del Círculo de Bellas Artes
- 3. Incluido todo el material de trabajo en clases presenciales
- 4. Acceso bolsa de empleo para alumnxs. Módulo de Orientación a la Actividad Profesional
- 5. Descuento por pago de contado o financiación sin cargo
- 6. Página Web individual. Hosting y Dominio para cada alumnx
- 7. Prácticas libres en la escuela según disponibilidad de aulas

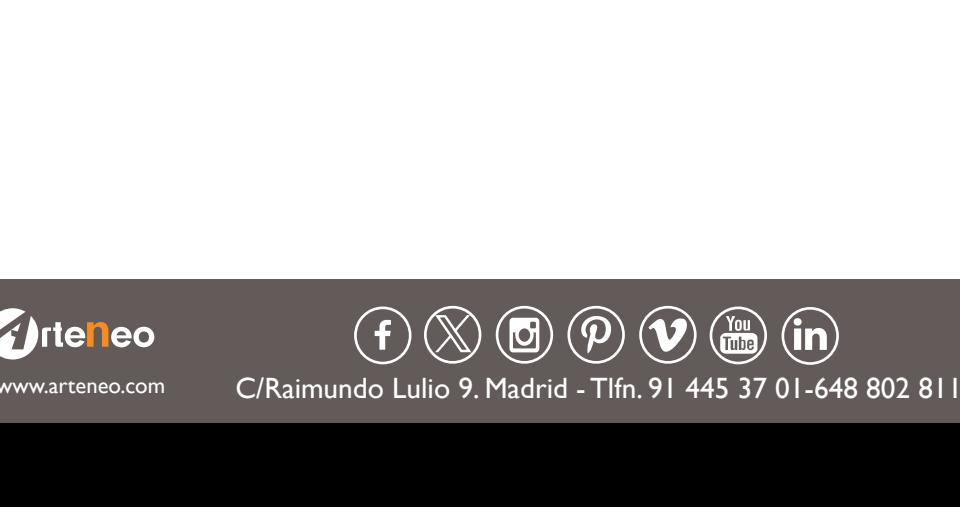

GRADO<sup>H</sup>

 $\overline{\mathsf{I}}$ 

DE ESPECIALIZACIÓN ES

**VA** 

ASUALE

# **GRADO DE ESPECIALIZACIÓN EN ILUSTRACIÓN & ARTES VISUALES**

## CREACIÓN DE PERSONAJES

- Construcción de cabezas y cuerpos cartoon infantil
- Encajando el personaje cartoon
- La línea de ritmo en los personajes
- El trazo
- El encaje
- El boceto
- El sentido espacial
- Dibujando manos y pies de personajes
- Ojos. Bocas. Narices y orejas
- Vestuario. Pliegues y arrugas
- Humanización de animales y objetos en cartoon
- Construcción de cabezas y cuerpos en realismo imaginario

## ANATOMÍA Y DIBUJO. MODELO MASCULINO Y FEMENINO

- Presentación. Materias
- Nociones de proporción y encaje
- Dibujar el muñeco óseo
- Como medir
- Ejes de acción
- La línea de ritmo
- El emblocado. Formas básicas de la figura
- El canon masculino y femenino
- El esqueleto. El cráneo y la cabeza
- Dibujo de manos y pies
- La proporción, la forma y su entorno
- La figura en el espacio
- El tronco como eje central
- Los huesos de muslo, pierna y pie
- Picados y contrapicados

### **PHOTOSHOP**

- Menús. Herramientas y atajos principales
- Tintas planas, sombreado y claroscuro
- Recorte. Rotación y lienzo. Transformación de objetos
- Técnicas de collage para Concept Art
- Creatividad publicitaria
- Carteles. Anuncios de prensa. Displays
- Diseño y maquetación
- Cubiertas para libros. CDs. DVDs. Blue Ray
- Banners y creatividad online
- Herramientas de pintura. Pinceles y propiedades
- Modos de fusión
- Dibujo de formas. Gestión y edición de trazados
- Matte painting y camera projection
- Retoque y transformación de imágenes
- Máscaras y selecciones
- Capas. Canales
- Workflows
- Edición avanzada de pinceles
- Filtros
- El color. Modos y selección de colores
- El istograma
- Texto y herramientas vectoriales
- Guardado y exportación de imágenes
- Impresión
- Photoshop y 3D
- Vídeo y animación

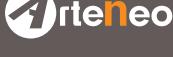

www.arteneo.com C/Raimundo Lulio 9. Madrid - Tlfn. 91 445 37 01-648 802 811

# **GRADO DE ESPECIALIZACIÓN EN ILUSTRACIÓN & ARTES VISUALES**

#### INTELIGENCIA ARTIFICIAL RESPONSABLE (IA)

La IA entendida como una herramienta más del arsenal artístico de Ilustradores/as

- La Inteligencia Artificial en las Artes Visuales
- Utilización de la IA como base de documentación
- Limitaciones y ventajas
- Plataformas
- Trabajando con una IA
- Indicaciones ponderadas

# NFTs PARA EL METAVERSO

- Qué es el Metaverso
- Qué es un NFT
- Propiedades de los NFTs
- Tipos de NFTs
- Metadatos
- Realización de ejercicios. Artes finales

# ZBRUSH. VIDEOJUEGOS Y CINE

- Menús. Herramientas
- Modelado orgánico
- Objetos
- Primitivas
- Selección
- Máscaras
- Subdivisiones
- Subtools. Boleanas
- Brochas
- Layers 3D
- Modelado por capas
- Morphers
- Pelo humano y pelo animal
- Plantas y árboles
- Modelado de superficies duras
- MicroMesh. Box Modeling. Dynamesh
- Herramientas Trim, Clip y Slice
- Brochas hard surface
- Deformadores
- Mapas de desplazamiento
- Retopología
- Zspheres. ZRemesh
- Topology Brush
- Mapeado. Texturizado
- Materiales
- Render
- Iluminación
- Presentación
- Zpluging
- Modelado para render y para Impresión 3d
- Escalas en zbrush
- Materiales más usados en la industria

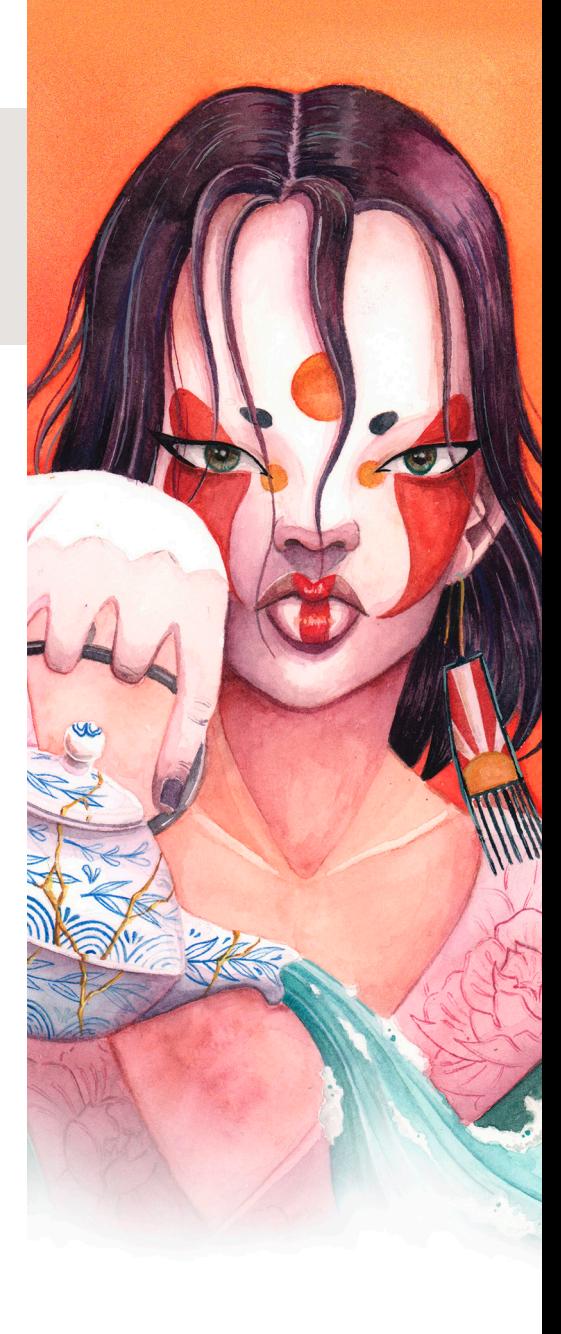

3

**Zyrteneo** 

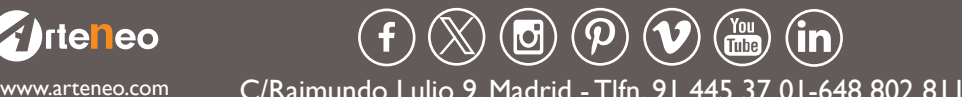

# **GRADO DE ESPECIALIZACIÓN EN ILUSTRACIÓN & ARTES VISUALES**

#### **PERSPECTIVA**

- Perspectiva cónica. Uno, dos y tres puntos de fuga
- Perspectiva de planos inclinados
- Posicionamiento de figuras en el espacio y espaciado de objetos
- Perspectiva de la luz

## ILUSTRACIÓN REVISTA

- La caricatura
- La Ilustración de animales
- Arte final con acabado de lápiz de color

#### EXPRESIÓN

- Tipos de expresión realista e infantil
- Las expresiones fundamentales

### CLIP STUDIO PAINT (ILUSTRACIÓN Y CÓMIC)

- Herramientas. Configuración y utilidades
- Lista de herramientas
- Configuración de pantalla
- Ventana Windows
- Menús: Archivo. Edición. Historia…
- Selección de menús: Expandir. Reducir. Seleccionar colores o vectores…
- Propiedades de las capas
- Capas: Seleccionar. Crear. Duplicar. Eliminar. Fusionar…
- Máscaras de capa
- Convertir capa Pro/Ex
- Filtros: Efectos. Distorsión. Fundidos…
- Lienzo: Operaciones. Orden. Visualización…
- Paletas: Mover. Cambiar. Configurar…
- Paletas de color: Intermedia/Acceso rápido /Historial (Pro/ex) …
- Paletas de materiales
- Pinceles: Seleccionar. Tipos. Tamaños. Formas
- Pinceles nuevos y pinceles preconfigurados
- Como crear y realizar Ilustraciones
- Como crear y realizar cómics

#### TEORÍA DEL COLOR

- Colores primarios, secundarios y terciarios
- Colores complementarios
- Diferencias entre los colores pigmento y los colores en digital
- La psicología del color
- La luz y la sombra

### PORTADA EDITORIAL A LÍNEA

- Valoración lineal
- Técnicas

#### LA ACUARELA TRADICIONAL

- Tipos de acuarela
- Fundidos y degradados
- Tintas planas
- Transparencias
- Efectos
- Medium
- Tipos de pinceles
- Tipos de cartulinas
- Ejercicios prácticos

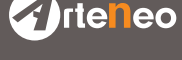

www.arteneo.com C/Raimundo Lulio 9. Madrid - Tlfn. 91 445 37 01-648 802 811

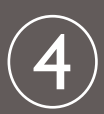

# **GRADO DE ESPECIALIZACIÓN EN ILUSTRACIÓN & ARTES VISUALES**

## ANIMACIÓN 2D

- Entender la animación
- Interfaz de usuario
- Herramientas de Animación
- Importación y escaneo
- Búsqueda de referencias
- Animátics
- Ilustraciones en movimiento
- Animación digital
- Funciones de mesa de luz y papel cebolla
- La línea de tiempo
- Línea de Acción
- Análisis del movimiento
- Movimientos de cámara
- Rigging de personajes
- Peso/equilibrio
- Sincronización
- Rendering
- Capas de animación
- Animación secundaria
- Interpretación o Acting
- Staging
- Entender la escena
- Anticipación
- Squash & Strech
- Pose a pose
- Acción directa
- Exageración
- Timing
- Silueta
- Exportación

### CUENTO INFANTIL

- Creación de ideas para ilustración infantil
- La psicología del/a niñx
- Un cuento corto
- Creando la historia
- El Guión
- Realización del cuento con técnicas mixtas

# CÓMIC

- Introducción e historia
- Los conceptos gráficos y narrativos de los bocetos
- Expresiones corporales en silueta
- Página de cómic
- Formatos de la página de comic
- La página y la viñeta. Formas y distribución de las viñetas
- El texto: Teoría bocadillos, carteles y onomatopeyas
- Práctica fotográfica entre lxs alumnxs para documentación
- Lenguaje cinematográfico
- Arte final

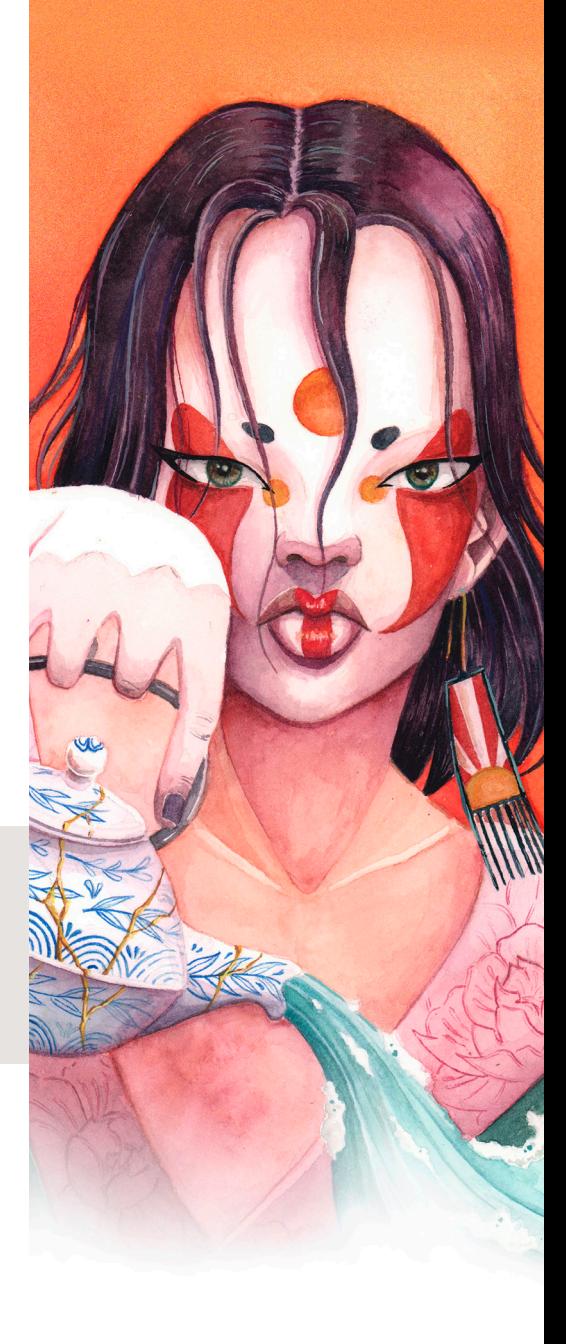

5

**Zirteneo** 

www.arteneo.com C/Raimundo Lulio 9. Madrid - Tlfn. 91 445 37 01-648 802 811

# **GRADO DE ESPECIALIZACIÓN EN ILUSTRACIÓN & ARTES VISUALES**

## **CREATIVIDAD**

- Estímulos y procesos creativos
- El brainstorming
- Ejercicios prácticos individuales y en grupo

# CREACIÓN AVANZADA DE PERSONAJES

- Personajes para ilustración infantil y juvenil
- Estudios de vestuario
- Visionado de personajes en picado y contrapicado
- Personajes fantásticxs para Videojuegos
- Personajes gordxs/delgadxs positivxs y negativxs
- Robots

#### ANATOMÍA AVANZADA Y DIBUJO DEL NATURAL. POSE DE MODELO MASCULINO Y FEMENINO

- Teoría muscular. La pelvis
- El tronco
- Formas planas y volumétricas
- Cualidades de la forma
- Clasificación de formas
- Textura y volumen
- La cabeza
- Miembros inferiores
- Dibujo estático
- Dibujo en movimiento
- Dibujo de retentiva

### ANATOMÍA Y DIBUJO DE ANIMALES

• Construcción y estructura de felinos y mamíferos

# LEYES AVANZADAS DE COMPOSICIÓN

• El camino del ojo

# ILUSTRACIÓN JUVENIL

- La ilustración juvenil. Teoría
- La acuarela. Teoría y práctica
- Estudio de boceto a color
- La luz. La sombra y los volúmenes
- Ilustración Arte final

# REALIZACIÓN DE THUMBNAILS Y CRIATURAS

- Las siluetas
- Dibujos creativos con Thumbnail
- Seres fantásticos
- Creatividad y bocetos

## LAS ANILINAS

- Que son las anilinas
- Tipos de cartulinas
- Materiales
- Mediums
- Técnicas
- Proceso de mancha
- Degradado de gama tonal
- Degradados de varios colores
- Realización de bocetos
- Realización de arte final editorial

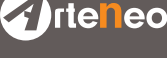

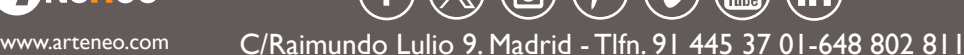

# **GRADO DE ESPECIALIZACIÓN EN ILUSTRACIÓN & ARTES VISUALES**

## EL CONCEPT ART. VIDEOJUEGOS. CINE

- El Briefing. Creación de estilo Gráfico
- Investigación y Documentación
- Bocetos de estilo a línea de personajes
- Las hojas de escala
- Props
- Proporciones. Texturas. Integración en la producción
- Enviroment
- El Layout
- Estilos Arquitectónicos
- Encuadres
- Paletas de color
- Atmosferas
- Técnicas de realización

### CARTAS MAGIC / ILUSTRACIÓN EDITORIAL

- El Briefing
- El impacto visual
- Técnica aplicada
- Texturas y efectos
- Creatividad y bocetos
- Realización de ejercicio arte final

### PORTADA DE REVISTA/PÓSTER. ILUSTRACIÓN EDITORIAL

www.arteneo.com C/Raimundo Lulio 9. Madrid - Tlfn. 91 445 37 01-648 802 811

- El Briefing
- El impacto visual
- Técnica aplicada

## **PROCREATE**

- Herramientas
- Gestos y atajos
- Cortar, copiar y pegar
- Manipular el lienzo. Girar y redimensionar
- Incorporar textos a nuestros trabajos
- Herramientas de perspectiva
- Atmosfera
- Paletas
- Mezclas de color. Texturizar, fundir, etc
- Crear. Importar, exportar y modificar pinceles
- Tipos de acabado en Ilustración
- Retoque y tratamiento de imagen fotográfica
- Herramienta dedo
- Las gomas de borrar como pincel. Efectos
- Opciones de las capas. Máscaras de capa
- Opacidad. Modos de fusión
- Desenfocar. Enfocar
- Clonar. Licuar

**Zyrteneo** 

• Malla de deformación

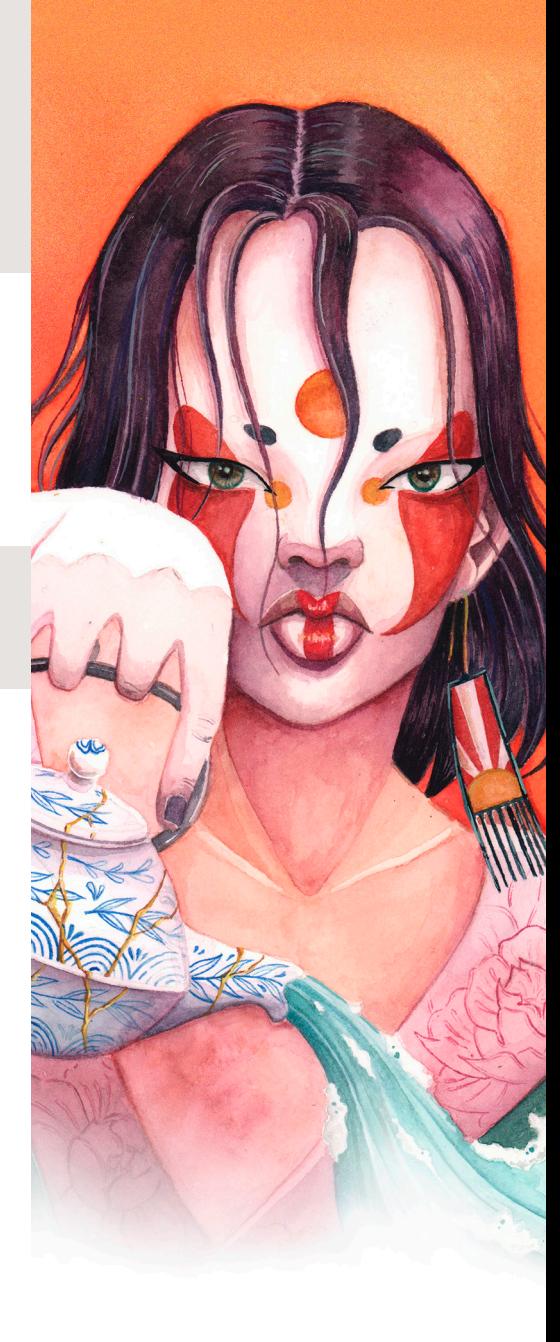

# **GRADO DE ESPECIALIZACIÓN EN ILUSTRACIÓN & ARTES VISUALES**

## DISEÑO GRÁFICO. INDESIGN

- Herramientas y menús
- Maquetación. Creación de documentos
- Páginas maestras
- Capas
- Texto. Marcos de texto
- Combinación de texto y objetos
- Formato de texto. Tipos de fuentes
- Kerning y tracking
- Alineación y composición de texto. Viñetas y numeración
- Gráficos. Formatos. Importación de archivos
- El Color. Tintas planas y cuatricromía
- Opciones y estructuración de archivos PDF
- Documentos interactivos
- Marcadores. Hipervínculos. Referencias cruzadas
- Películas y sonido. Animación. Transiciones de página. Botones
- Importación, etiquetado, exportación de XML
- Marcas de impresora y sangrados. Impresión de gráficos y fuentes
- Administración de color. Creación de archivos PostScript y EPS
- Separaciones de color. Sobreimpresión

### **WORDPRESS**

- Como descargar e instalar el Wordpress
- Remoto y local
- Escritorio y menús. Crear la base de datos
- Ajustes de páginas. Menú páginas
- Configuración de lectura
- Crear y configurar una Categoría
- Jerarquizar los contenidos. Importar y exportar contenidos
- Formulario de contacto. Gestión de los usuarios
- Edición avanzada
- Biblioteca Multimedia: Imágenes. Documentos. Vídeos
- Hipervínculos. Crear y añadir enlace
- Redes Sociales
- Pluguin SEO

#### COREL PAINTER

- Menús
- Herramientas
- Barra de propiedades y de estilos
- Color. Variabilidad y expresión del color
- Uso de degradados
- Paletas
- Tipos de papel
- Técnicas de pintura
- Aerógrafo. Acuarela. Impasto. Etc
- Capas de acuarela. Controles de agua
- Capa impasto. Ajustes del efecto impasto
- Descripción de los pinceles
- Creación de pinceles personalizados
- Selecciones. Configuración de estilos
- Capas
- Efectos de imagen
- Filtros dinámicos
- Brillo y contraste
- Preparación de imágen para su impresión

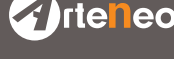

www.arteneo.com C/Raimundo Lulio 9. Madrid - Tlfn. 91 445 37 01-648 802 811

# **GRADO DE ESPECIALIZACIÓN EN ILUSTRACIÓN & ARTES VISUALES**

#### PHOTOSHOP AVANZADO

- Photobasing para personaje
- Photobasing para realización de escenario
- Custom Shapes
- Speed Painting
- Matte Painting
- Trabajo avanzado con pinceles
- Entrega de pinceles específicos para cada proceso
- Revisión de archivos de trabajo (formatos psd y tiff)
- Optimizar procesos pictóricos
- Uso avanzado de capas
- Preparación de artes finales para imprenta u otros medios
- Guardado y exportación de archivos en diferentes formatos
- Empastar
- La dirección de la pincelada
- Herramientas asociadas para conseguir impacto
- Texturas
- Concept Art texturas y atmósferas
- Desarrollo de ambientación
- Realización de Matte/Collage avanzado
- Organización de planos visuales
- Comunicación con el cliente. Ajustarse al briefing
- Proceso de trabajo: bocetos, line art, pruebas de color, etc
- Vocabulario técnico español/inglés

### ILLUSTRATOR

- Espacio de trabajo
- Galería de herramientas
- Importación y exportación. Almacenamiento
- Dibujo con trazados. Calco. Plantillas
- Dibujo con herramientas lápiz y pluma
- Perspectiva
- Color. Selección de colores
- Panel de Kuler. Ajuste de colores
- Pinceles
- Objetos propiedades
- Objetos tridimensionales
- Capas. Máscaras
- Texto. Creación. Escalado. Rotación. Etc
- Maquetación
- Efectos especiales
- Gráficos web
- Trabajar con FXG
- Impresión. Ajuste de documentos. Separaciones de color
- Tipos de impresión. Sangrados. Ajustes preestablecidos

### ACUARELA AVANZADA

- Realización de texturas
- Esponjas
- Sal
- Efectos de húmedo sobre húmedo
- Texturas con rallado
- Efectos con líquido de reserva
- Efectos con alcohol
- El realismo

**Z**rteneo

www.arteneo.com C/Raimundo Lulio 9. Madrid - Tlfn. 91 445 37 01-648 802 811

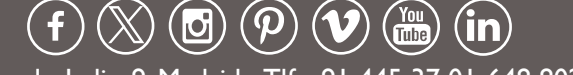

# **GRADO DE ESPECIALIZACIÓN EN ILUSTRACIÓN & ARTES VISUALES**

#### PROYECTO FINAL TFG

- Proyecto propio para Editorial. Videojuegos. Etc.
- Desarrollo del proyecto: Preproducción. Producción. Postproducción

• Este proyecto sirve como parte del Portfolio, imprescindible para competir en el mercado laboral

• Creación y realización de: Personajes. Vestuario. Decorados. Portadas. Etc.

# PREMIERE. EDICIÓN DE PROYECTO PROPIO

- Interface de trabajo
- La ventana de proyecto. Panel de transiciones y efectos Historial
- Creación y gestión de proyectos
- Importar ficheros. Previsualizar. Importación de imagenes fijas
- Crear y organizar elementos. Borrar y reemplazar clips
- Capturar vídeo e imagen
- Timeline
- Estructurar, insertar, editar y mover elementos en la línea de tiempo
- Inserción de transiciones. Imágenes. Sonidos y titulaciones
- Activar y desactivar sonidos. Ajustar volumen. Aplicar transiciones
- Exportación y render de video y audio
- Exportación directa desde Premiere. Formatos. Render
- Exportar como vídeo

### REALIZACIÓN DE PORTFOLIO Y DEMOREEL

Lxs alumnxs están guiadxs y asesoradxs por profesores y profesionales cualificados, para conseguir la máxima calidad del portafolio

- Estudio de mercado individual
- Asesoramiento profesional
- Edición y postproducción del portfolio/reel con Adobe Premiere
- Realización o actualización de página web propia
- Técnicas de presentación

### MÓDULO DE ORIENTACIÓN ACTIVIDAD PROFESIONAL

- Análisis de capacidades individuales
- Escaneo vocacional
- Tutoría personalizada
- Informe M.O.A.P.
- Currículo
- Masterclass de Orientación Profesional

La Escuela de Imagen ARTENEO está constituida como sociedad con el nombre de Arteneo Imagen S.L. con C.I.F B-84539386, registrada en Madrid (España) en la Declaración Censal del Ministerio de Hacienda con el IAE 933.9, código de actividad CNAE 8544 y licencia de Actividad Educativa expedida por el Ayuntamiento de Madrid. Nuestra enseñanza es de carácter profesional y se enmarca como enseñanzas que no conducen a la obtención de un título con valor oficial. Desde hace 20 años, nuestra fórmula pedagógica enfatiza en la profesionalización del alumnado para su proyección laboral, con la mejor calidad formativa impartida por docentes cualificados. Al finalizar los estudios, se hace entrega de un título propio con valor a efectos profesionales, donde consta el número de horas lectivas del programa junto a la calificación final emitida por el profesorado.

Nota: Arteneo se reserva el derecho de variar contenidos y temarios si lo considerase necesario para la mejora de los mismos. El orden de materias y/o software es orientativo. El/la alumnx puede desistir de comenzar el curso informando por escrito y tendrá derecho a la devolución íntegra de lo abonado siempre que lo haga como mínimo con quince días hábiles de antelación a la fecha de comienzo del curso. Se consideran días hábiles, los no festivos de lunes a viernes.

Ilustración: Carmen Bobes Diseño: Arteneo

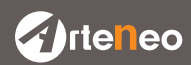

www.arteneo.com C/Raimundo Lulio 9. Madrid - Tlfn. 91 445 37 01-648 802 811

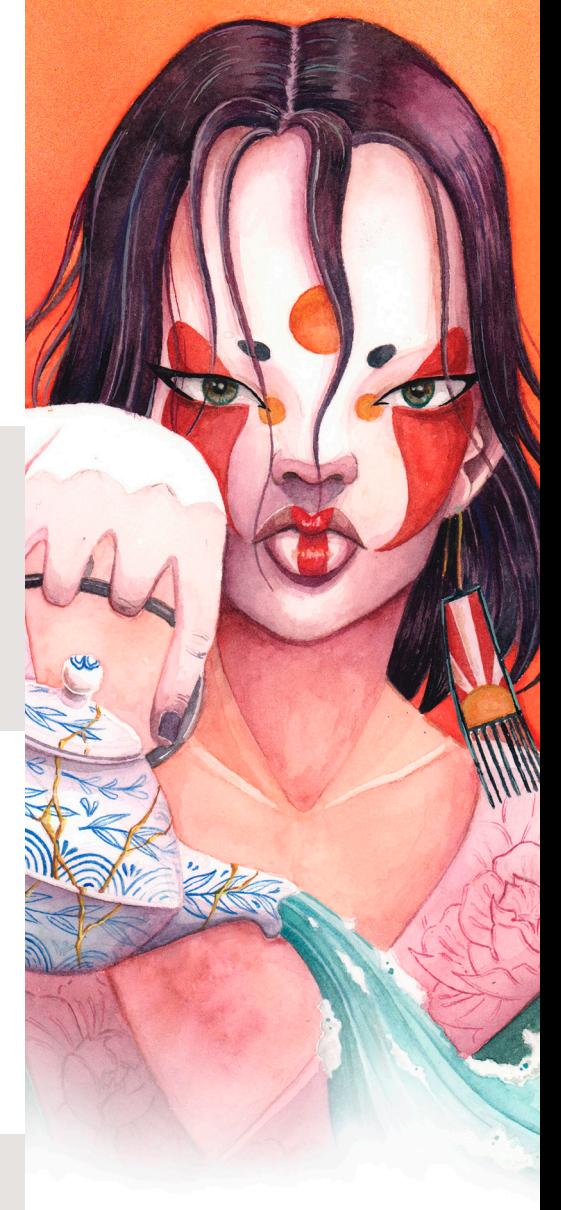

 $\bigl( \begin{matrix} 1 \ 0 \end{matrix} \bigr)$